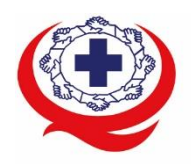

-<br>เลขที่ 88/39 อาคารสุขภาพแห่งชาติ ชั้น 5 กระทรวงสาธารณสุข ซอย 6 ถ.ติวานนท์ ต.ตลาดขวัญ อ.เมือง จ.นนทบุรี 11000<br>Tel. 02-027-8844 Fax. 02-026-6680 www.ha.or.th ไปรษณีย์อิเล็กทรอนิกส์ saraban@ha.or.th

ที่ สรพ. ว0478

7 ตุลาคม 2564

เรื่อง ตอบรับการอบรมหลักสูตร HA 502

เรียน ผู้อำนวยการโรงพยาบาล

สิ่งที่ส่งมาด้วย 1. กำหนดการอบรม

- 2. คู่มือการใช้งานโปรแกรม zoom
- 3. แนวทางการสมัคร/เข้าร่วมอบรมและรายละเอียดสำคัญในการอบรม

 ตามที่โรงพยาบาลของท่านได้แจ้งความประสงค์ส่งบุคลากรเข้ารับการอบรมหลักสูตร HA 502 : แนวคิด Lean & Design Thinking และการประยุกต์ใช้ในบริการสุขภาพ ระหว่างวันที่ 23-26 พฤศจิกายน 2564 รุ่นที่ 1 ผ่านโปรแกรม ZOOM หรือโปรแกรมอื่นตามที่สถาบันกำหนด โดยมีกำหนดการตามสิ่งที่ส่ง มาด้วย 1

 สรพ. ยินดีรับบุคลากรของท่านเข้าร่วมการอบรมในหลักสูตรดังกล่าว ทั้งนี้ขอให้ผู้เข้ารับ การอบรมศึกษาคู่มือการใช้โปรแกรม zoom เบื้องต้น ตามสิ่งที่ส่งมาด้วย 2 และสิ่งที่ส่งมาด้วย 3

จึงเรียนมาเพื่อโปรดทราบ

ขอแสดงความนับถือ

andon Ship

(นางสาวเอกจิตรา สุขกุล) รองผู้อำนวยการ ปฏิบัติงานแทนผู้อำนวยการสถาบันรับรองคุณภาพสถานพยาบาล

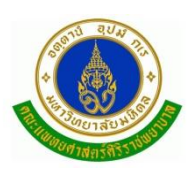

**กำหนดการประชุมเชิงปฏิบัติการ**

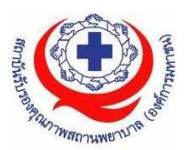

**เรื่อง" แนวคิด Lean & Design Thinking และการประยุกต์ใช้ในบริการสุขภาพ (HA 502)"**

# **ระหว่างวันที่23-26 พฤศจิกายน 2564 ผ่านสื่ออิเล็กทรอนิกส์ZOOM**

#### ....

### **ประชุมในรูปแบบเสมือนจริง (Virtual Conference)**

#### **วันอังคารที่ 23 พฤศจิกายน 2564**

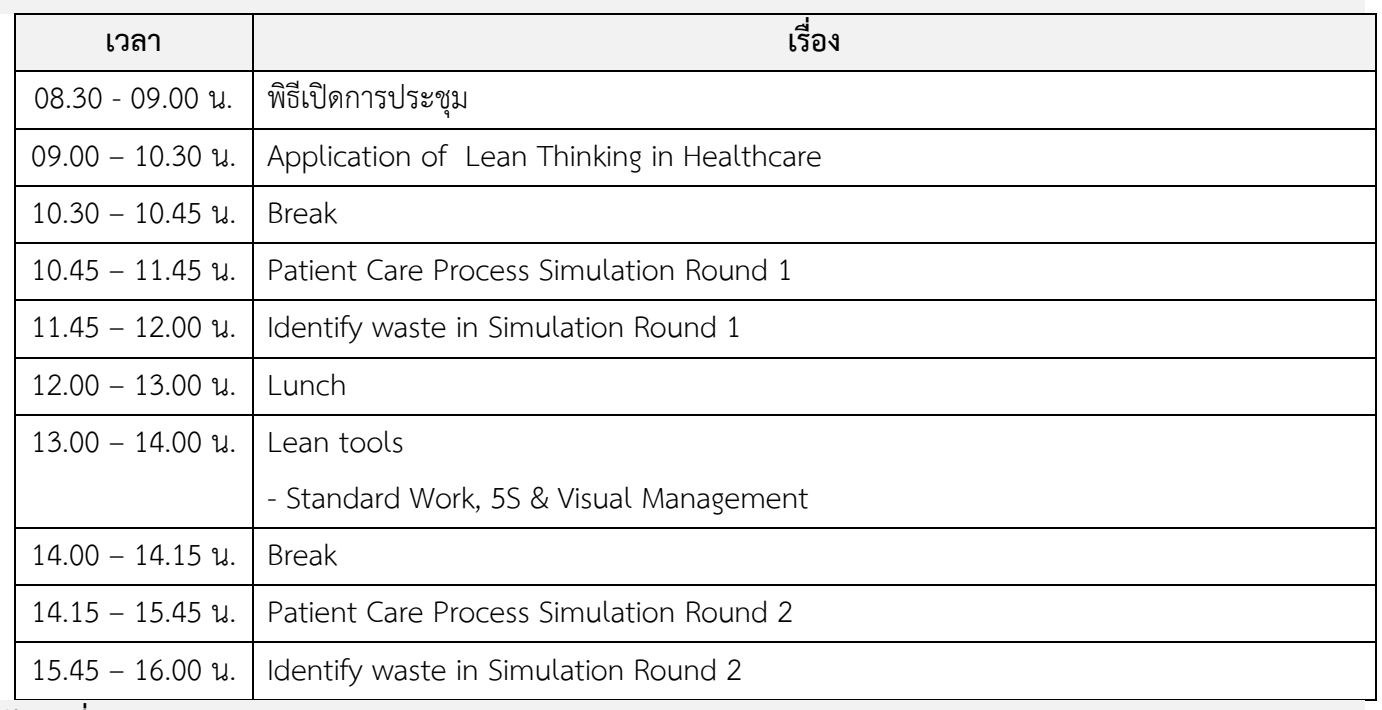

**วันพุธที่ 24 พฤศจิกายน 2564**

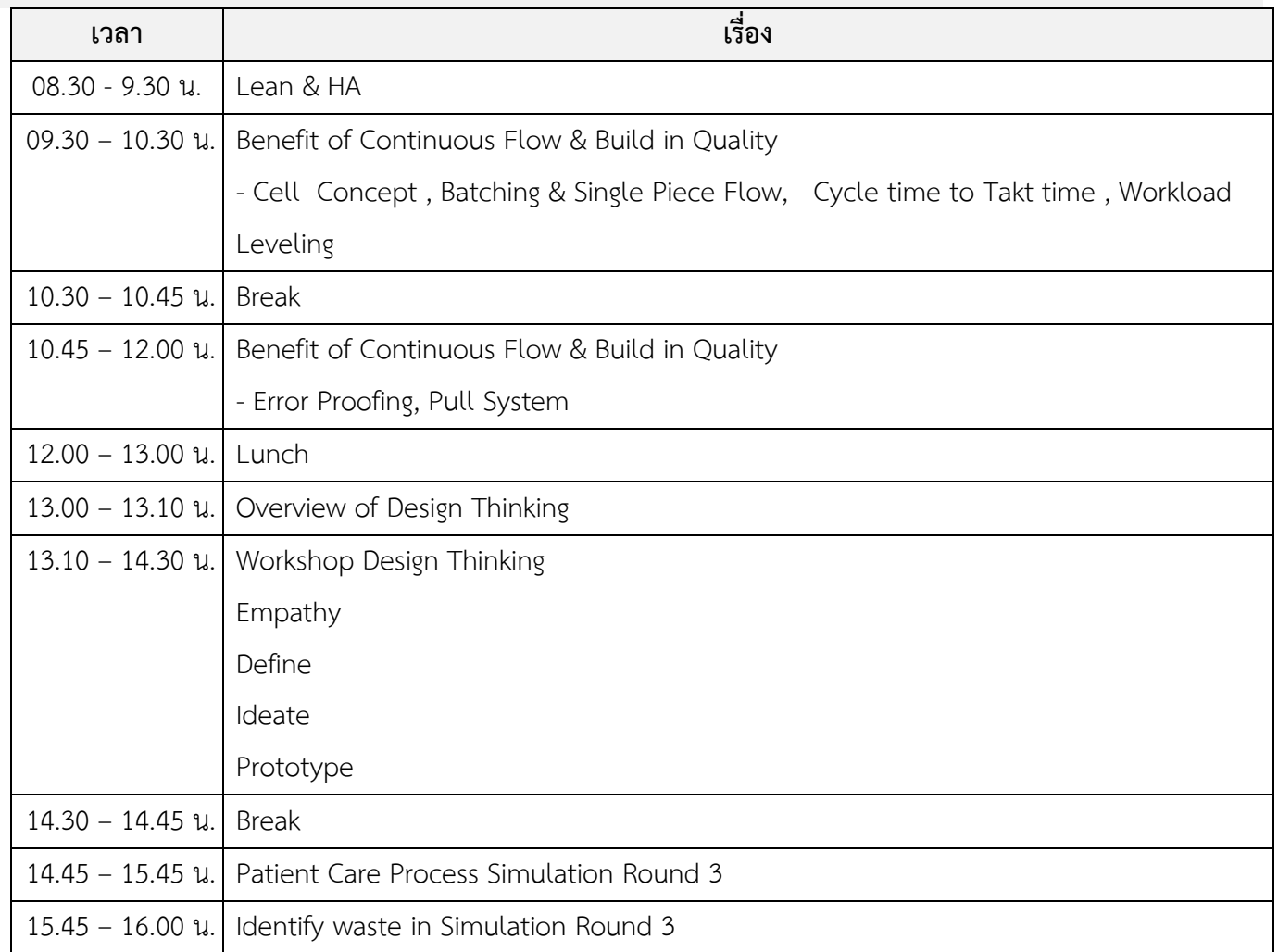

# **วันพฤหัสบดีที่25 พฤศจิกายน 2564**

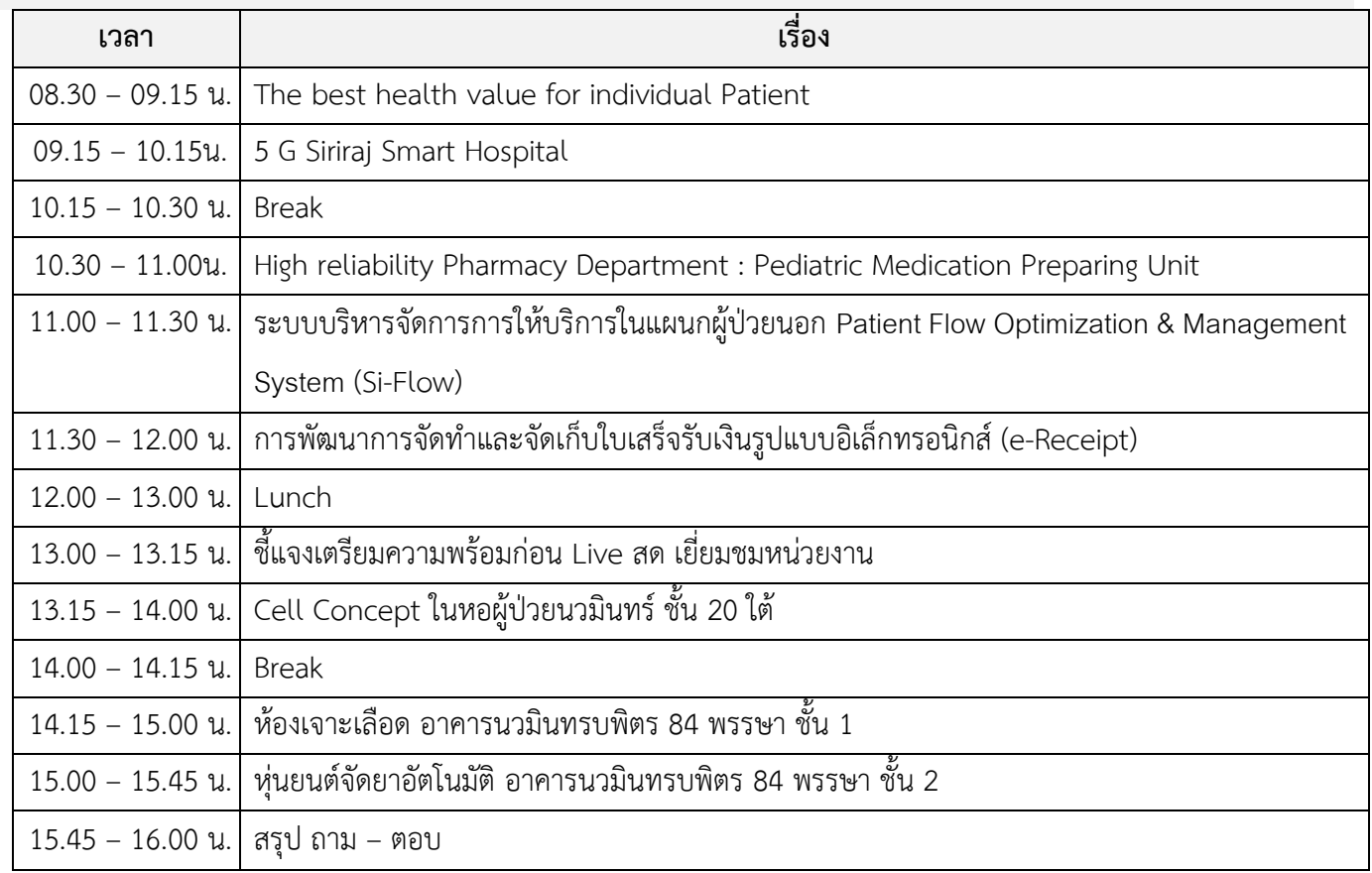

### **วันศุกร์ที่ 26 พฤศจิกายน 2564**

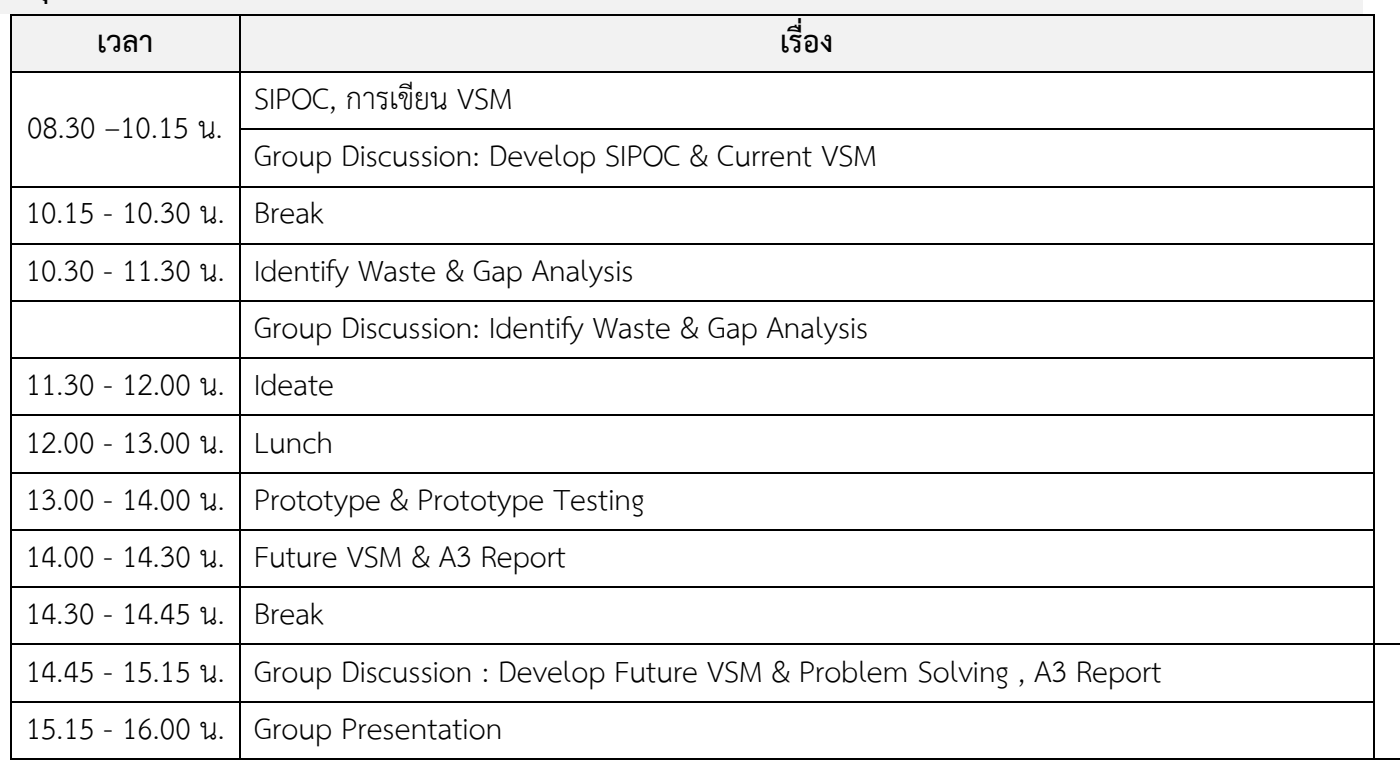

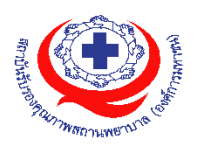

# **ขั้นตอนการใช้งานโปรแกรม ZOOM**

**(สำหรับผู้ร่วมประชุม)**

# **การติดตั้งโปรแกรม ZOOM สำหรับเจ้าหน้าและผู้เข้าร่วมประชุมหรืออบรม**

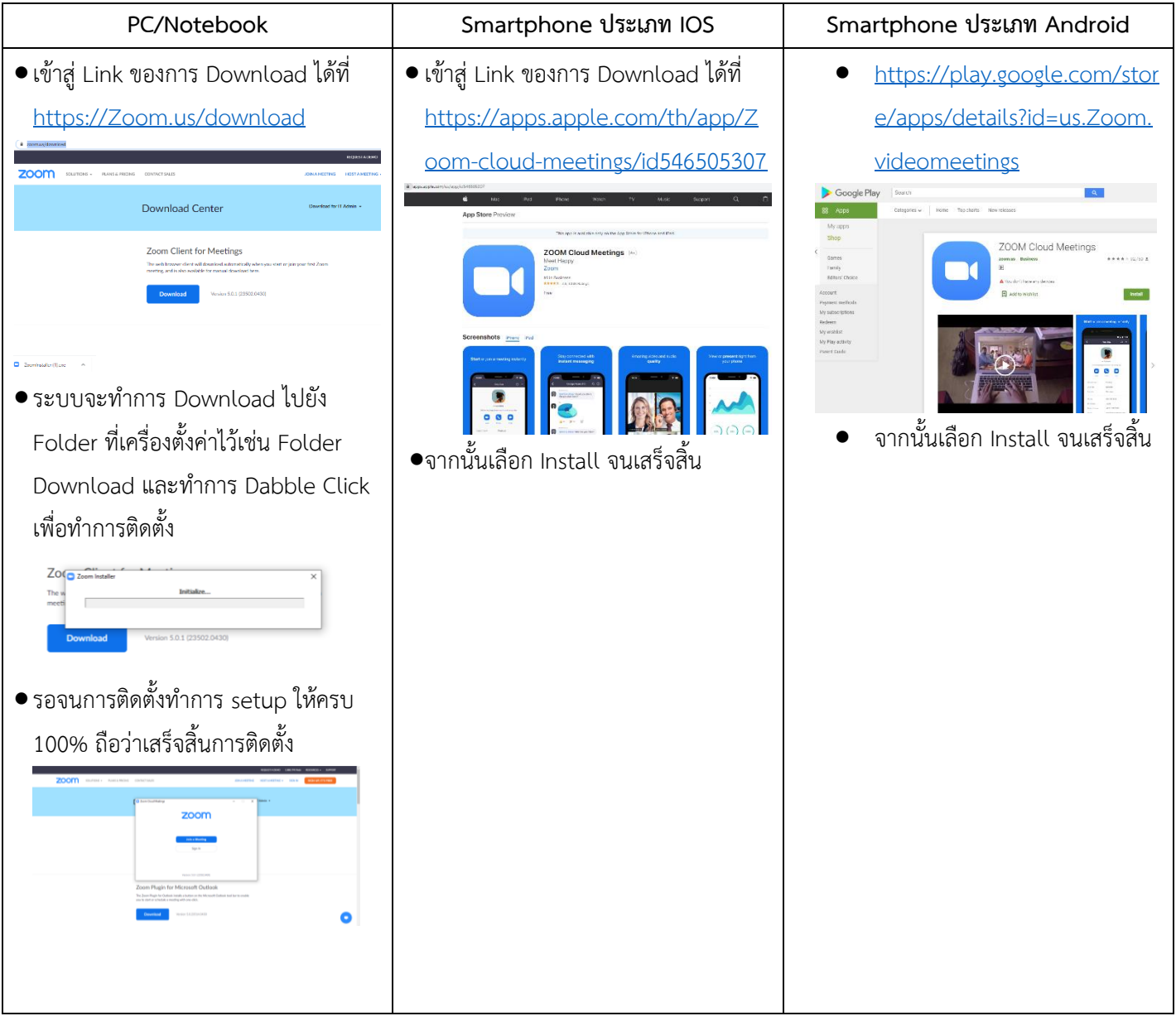

#### **การใช้งานZOOM สำหรับเจ้าหน้าที่และผู้เข้าร่วมประชุมหรืออบรม**

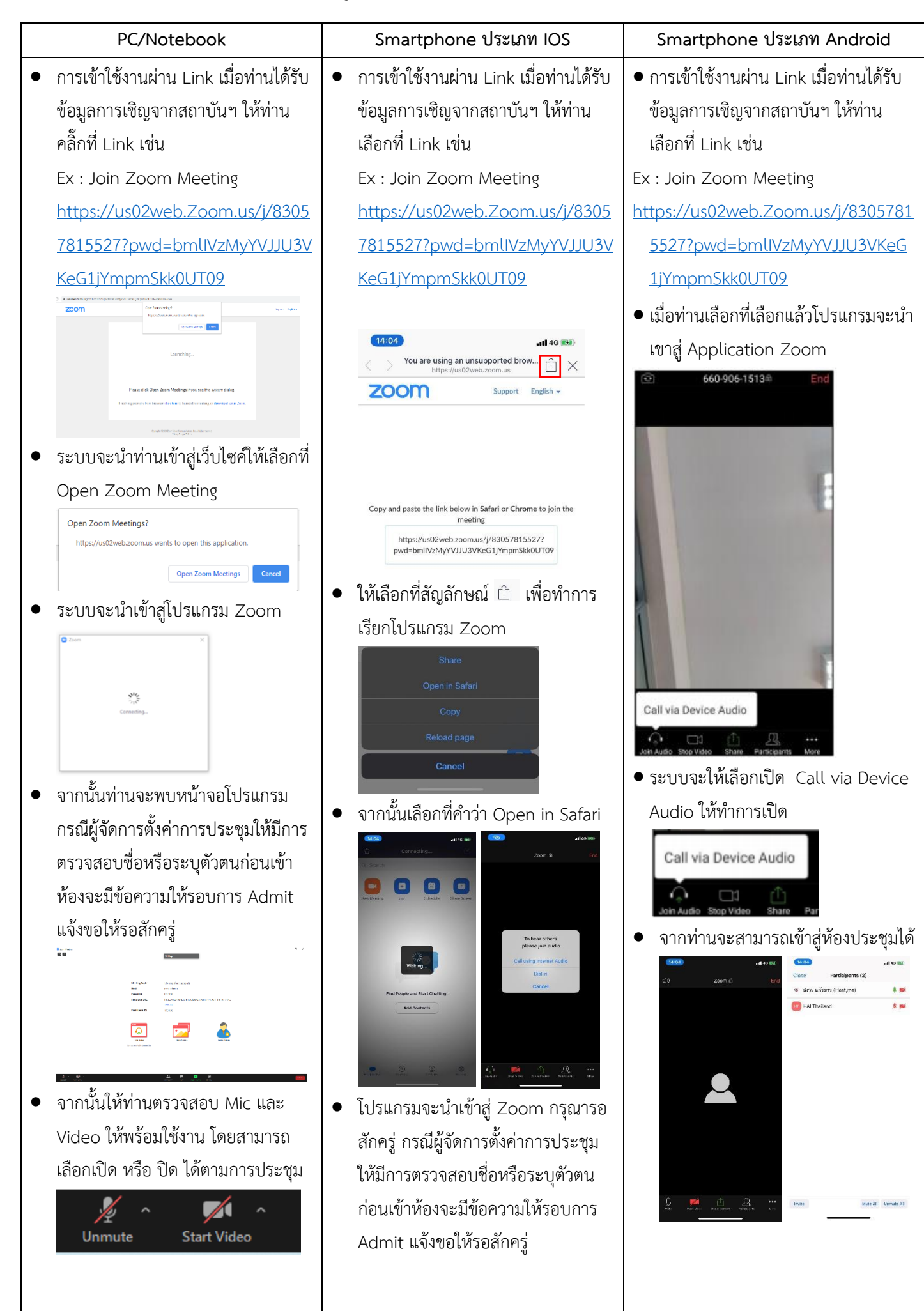

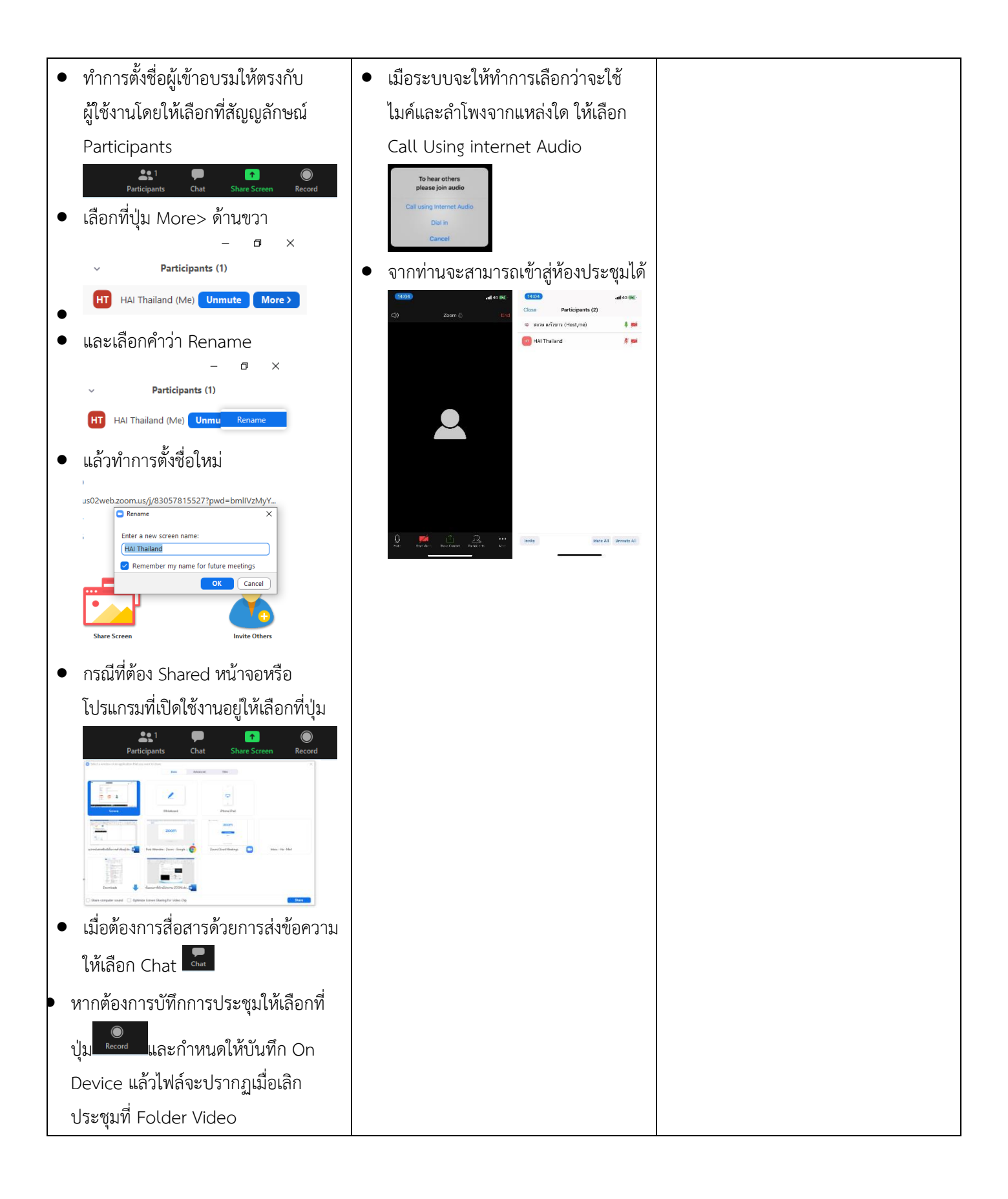

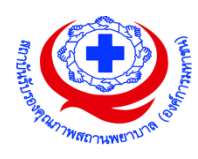

#### **แนวทางการสมัคร/เข้าร่วมอบรมและรายละเอียดสำคัญในการอบรม**

#### *การสมัครเข้าอบรม*

- 1. ผู้สมัครสามารถลงทะเบียนสมัครเข้าอบรมผ่านช่องทาง เว็บไซต์http://register.ha.or.th/ สรพ. ขอสงวนสิทธิ์รับเฉพาะผู้สมัครเข้าหลักสูตรฝึกอบรมที่สมัครผ่านตามระบบทางเว็บไซต์ และสมัคร ในระยะเวลาที่กำหนด
- 2. การแก้ไขปรับเปลี่ยนข้อมูลสำคัญ (ชื่อ สกุล วิชาชีพ คำนำหน้า ตำแหน่ง) จะปรากฎใน ใบเสร็จรับเงิน รวมทั้งเป็นข้อมูลสำหรับการลงชื่อเข้าอบรมและรายชื่อบนประกาศนียบัตร ซึ่งเป็น ข้อมูลที่ผู้สมัครได้กรอกข้อมูลด้วยตนเอง ดังนั้น เมื่อสมัครผ่านระบบและอยู่ในช่วงเวลาของการ ชำระเงิน หากท่านมีความจำเป็นในการแก้ไข ชื่อ สกุล วิชาชีพ คำนำหน้า ตำแหน่ง รวมทั้งการ เปลี่ยนตัวผู้เข้าอบรม ท่านสามารถแก้ไขข้อมูลต่างๆ ได้ภายใน 7 วันก่อนการจัดอบรม (ภายใน วันที่ 15 พฤศจิกายน 2564) เนื่องจากหากมีการเปลี่ยนแปลงภายหลังจะส่งผลกระทบต่อ ใบเสร็จรับเงิน , ใบประกาศนียบัตร และการจัดกลุ่มผู้เรียน
- 3. หากมีผู้สละสิทธิ์เข้าร่วมอบรม สรพ.จะดำเนินการยืนยันรายชื่อของผู้สมัครที่อยู่ในสถานะ "รอที่นั่ง ว่าง" (waiting list) ขึ้นมาตามลำดับ

#### *การชำระค่าธรรมเนียมการอบรมและการจัดการใบเสร็จรับเงิน*

- 1. เมื่อดำเนินการสมัครผ่านระบบแล้ว ผู้สมัครต้องชำระค่าธรรมเนียมการอบรมภายใน 15 วัน หลังจากวันสมัคร (รวมวันหยุดราชการ) หากเกิน 15 วัน จะถือว่าสละสิทธิ์ หลังจากนั้น *ระบบจะ ทำการลบรายชื่อของท่านโดยอัตโนมัติ* เช่น สมัครวันที่ 24 กันยายน 2564 สามารถชำระ ค่าธรรมเนียมได้ไม่เกินวันที่ 8 ตุลาคม 2564 เป็นต้น
- 2. ก่อนส่งข้อมูลสมัครอบรมผ่านเว็บไซต์ http://register.ha.or.th/ และก่อนชำระค่าธรรมเนียมการ อบรม ขอให้ท่านตรวจสอบข้อมูลให้ถูกต้อง (*คำนำหน้าชื่อ ชื่อ นามสกุล ที่อยู่ในการออก ใบเสร็จรับเงิน จำนวนผู้สมัคร*) เพราะเมื่อท่านชำระค่าธรรมเนียมเรียบร้อยแล้วจะไม่สามารถแก้ไข ข้อมูลใดๆได้ สรพ.จะดำเนินการส่งข้อมูลการชำระเงินให้กรมสรรพากรตามระบบภาษีมูลค่าเพิ่ม ดังนั้น **"ขอสงวนสิทธิ์ในการแก้ไขใบเสร็จรับเงิน"** ข้อมูลสำคัญที่ต้องตรวจสอบ ได้แก่ *คำ นำหน้าชื่อ ชื่อ นามสกุล ที่อยู่ในการออกใบเสร็จรับเงิน จำนวนผู้สมัคร*ในใบจ่ายเงินและจำนวนเงิน ต้องตรงกัน

#### *การยกเลิกสิทธิ์การสมัครเข้ารับการอบรม มีได้ 2 กรณี*

- 1. ยกเลิกได้ด้วยตนเอง ก่อนวันครบชำระค่าธรรมเนียมการอบรม ขอให้ท่านลบข้อมูลการสมัครออก จากระบบด้วยตนเอง เพื่อรักษาประวัติการสมัครเข้าอบรมไว้
- 2. หากไม่มีการชำระค่าธรรมเนียมการอบรมภายในระยะเวลาที่กำหนดไว้จะถือว่า สละสิทธิ์

#### *การขอคืนค่าธรรมเนียมการอบรม*

การขอคืนค่าธรรมเนียมการอบรม ผู้สมัครที่ชำระค่าธรรมเนียมการอบรมแล้ว ขอให้เก็บใบเสร็จไว้ เป็นหลักฐาน หากท่านไม่สามารถเข้ารับการอบรมได้ ขอให้ดำเนินการดังนี้

- 1. ส่งจดหมายเรียน ผู้อำนวยการสรพ.ก่อนการจัดอบรมวันแรก**ล่วงหน้าอย่างน้อย 15 วัน** (รวมวันหยุด) ทั้งนี้สถาบันจะคืนเงินค่าธรรมเนียมการอบรมให้เต็มจำนวน หากไม่แจ้ง ภายในระยะเวลาที่กำหนด สรพ.ขอสงวนสิทธิ์งดคืนค่าธรรมเนียมการอบรม
- 2. จดหมายระบุเรื่อง "ขอเงินค่าธรรมเนียมการอบรมคืน เนื่องจากไม่สามารถเข้าร่วมการ อบรมได้" โดยระบุ หลักสูตร วันที่จัดอบรม เหตุผล รายชื่อผู้ที่ไม่สามารถเข้าร่วมการ อบรม จำนวนเงินที่ขอคืน เลขที่บัญชีที่ใช้ในการรับเงินคืน พร้อมแนบสำเนาใบเสร็จการ ชำระเงินค่าธรรมเนียม (รับเฉพาะ file scan เท่านั้น) ส่งมาที่ ฝ่ายฝึกอบรม สถาบัน รับรองคุณภาพสถานพยาบาล (องค์การมหาชน) (วงเล็บมุมซอง "ค่าธรรมเนียมการ อบรม")
- 3. สรพ. จะดำเนินการคืนเงินค่าธรรมเนียมการอบรม *ภายใน 120 วัน* (นับจากวันที่ได้รับ หนังสือตามการประทับตราไปรษณีย์) กรณีที่สมัครเป็นรายกลุ่ม จะโอนเงินคืนให้ครั้งเดียว ให้กับเลขที่บัญชีเดียวเท่านั้น

#### *การพิมพ์ใบประกาศนียบัตรผ่านการอบรมหลักสูตร*

**ทางสถาบันจะขอมอบใบประกาศนียบัตรเป็นรูปแบบ เอกสารอิเล็กทรอนิกส์(ออนไลน์) โดยจะ ได้รับลิงก์ดาวน์โหลดใบประกาศนียบัตร** *เมื่อตอบแบบประเมินความพึงพอใจหลังการอบรมเสร็จสิ้น แล้วเท่านั้น* สรพ. ขอสงวนสิทธิ์ในการให้ประกาศนียบัตรเฉพาะผู้เข้ารับการอบรมที่มีเวลาในการอบรมร้อย ละ 80 ขึ้นไปของการอบรม

การดาวน์โหลดใบประกาศนียบัตรรูปแบบเอกสารอิเล็กทรอนิกส์ (ออนไลน์) ผู้ประสานงานจะแจ้ง ลิ้งก์ดาวน์โหลดและวิธีการดาวน์โหลดให้กับผู้เข้าอบรม ในระหว่างอบรม

#### **ข้อแนะนำทางการเงิน**

- 1. ส่งหนังสือแจ้งเหตุผลที่ไม่สามารถเข้ารับการอบรมได้ ให้ สรพ. ก่อนการจัดอบรมล่วงหน้าอย่าง น้อย 15 วัน สรพ.จะคืนเงินค่าลงทะเบียนให้เต็มจำนวน หากแจ้งหลังจากวันที่กำหนด จะไม่ สามารถรับเงินคืนได้
- 2. กรณีที่หลักสูตรนั้นต้องการจัดกลุ่มผู้เรียนแบบคละวิชาชีพ โรงพยาบาลต้องแจ้งการ เปลี่ยนแปลง ชื่อ-นามสกุลผู้เข้าอบรม ให้ทาง สรพ. ทราบล่วงหน้าการจัดอบรมอย่างน้อย 7 วัน (ภายใน 15 พฤศจิกายน 2564) หากแจ้งหลังวันที่กำหนดจะส่งผลกระทบต่อผู้เข้าอบรมทั้งหมด

3. เนื่องจากปัจจุบันสถาบันเข้าสู่ระบบภาษีมูลค่าเพิ่ม เมื่อมีการนำข้อมูลส่งให้สรรพากรแล้วไม่ สามารถ

แก้ไขใบเสร็จรับเงินได้ สถาบันจึงขอ **"สงวนสิทธิ์ในการแก้ไขใบเสร็จรับเงิน"** ดังนั้นเพื่อประโยชน์ของ โรงพยาบาลและผู้เข้าอบรม สถาบันขอให้ผู้สมัครตรวจสอบความถูกต้องของ "ชื่อ-นามสกุลและที่ อยู่"ที่จะให้ออกใบเสร็จรับเงินทุกครั้ง